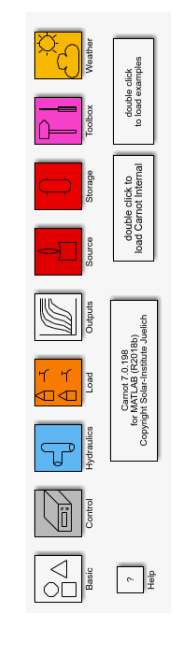

# Conventional And Renewable eNergy Optimization Toolbox

# What is it made for?

Bernd Hafner

# **CARNOT**

- What is it
- Library structure
- Examples
- Helpfiles
- Internal structure
- Development group
- Where to find it

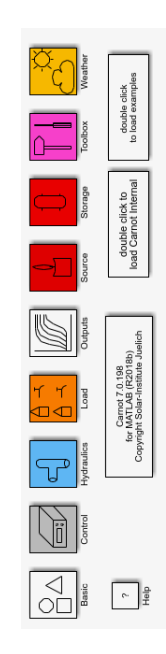

# CARNOT Toolbox – What is it ?

- Matlab-Simulink Blockset for simulation of
	- HVAC systems
	- Solar systems (thermal & electric)
	- Buildings
- Functions for solar position, fluid properties, fluid flow and heat transfer characteristics (Reynolds, Grashof, Prandtl, …)
- Published as open source under BSD license
- **Compatible with other Matlab Toolboxes**

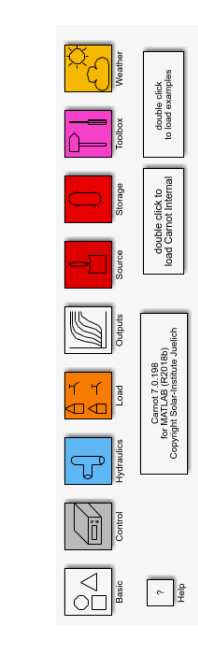

CARNOT – What is it ?

### **Strength**

• Model Based Development using the Matlab features for requirement engineering, MIL / HIL / SIL, code generation and testing

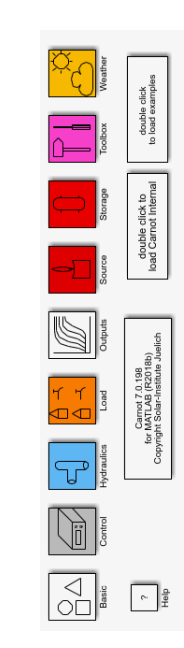

### CARNOT – What is it ?

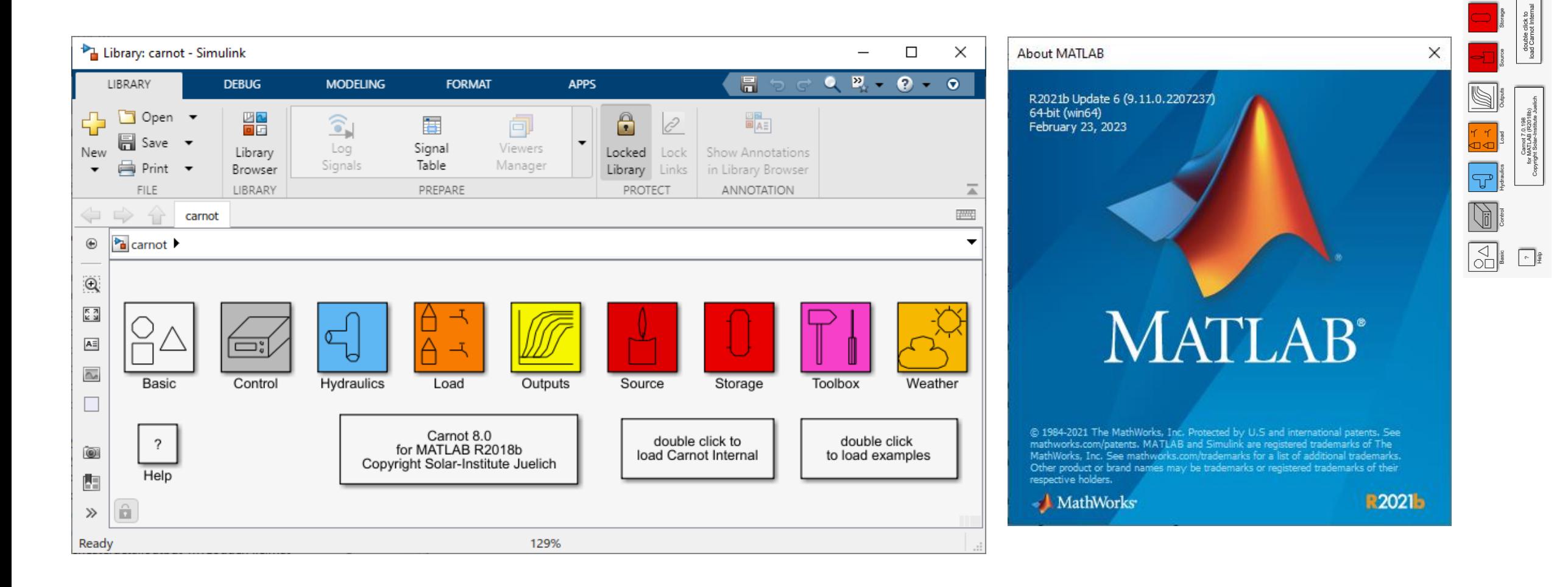

#### Carnot 8.0 for Matlab R2021b

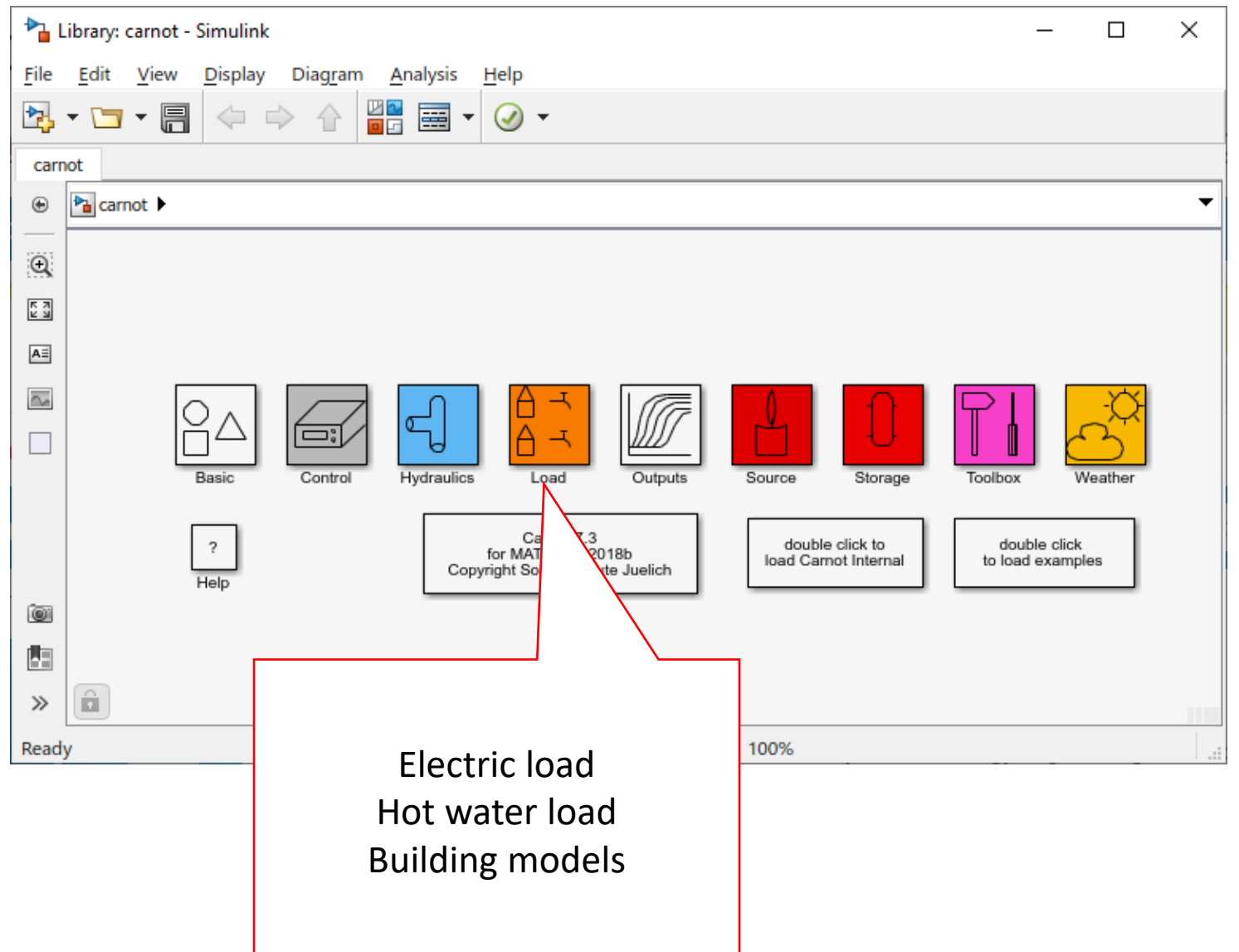

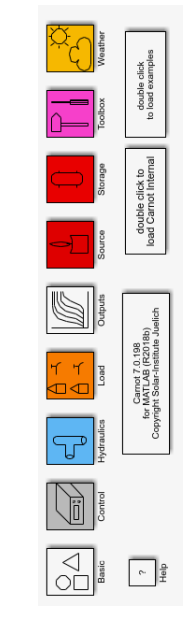

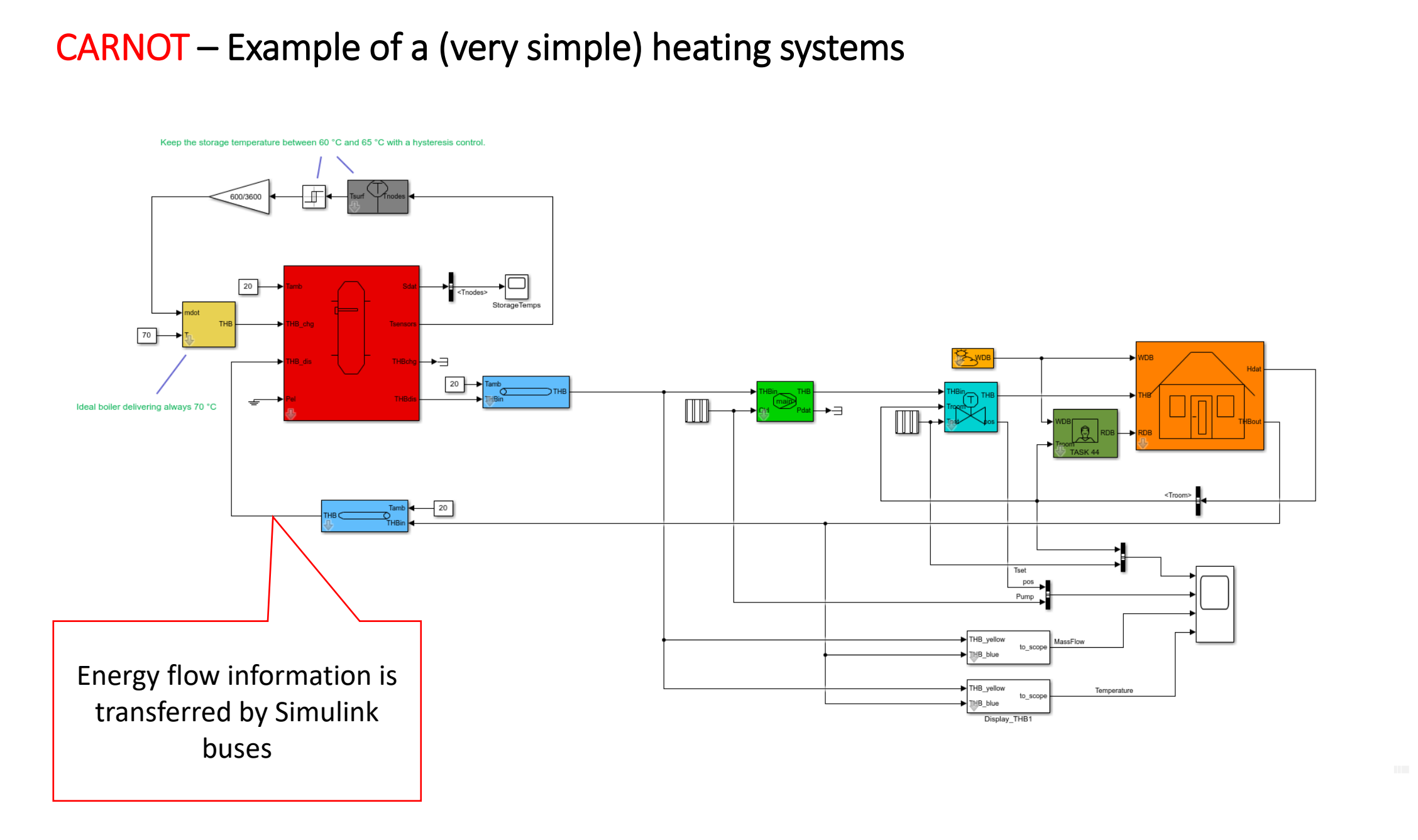

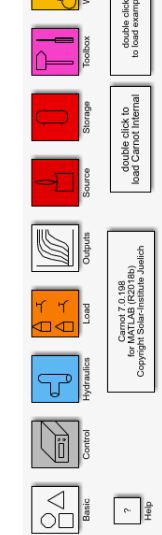

22/06/2023 Page 7 22/06/2023 Page 7

# CARNOT – Examples

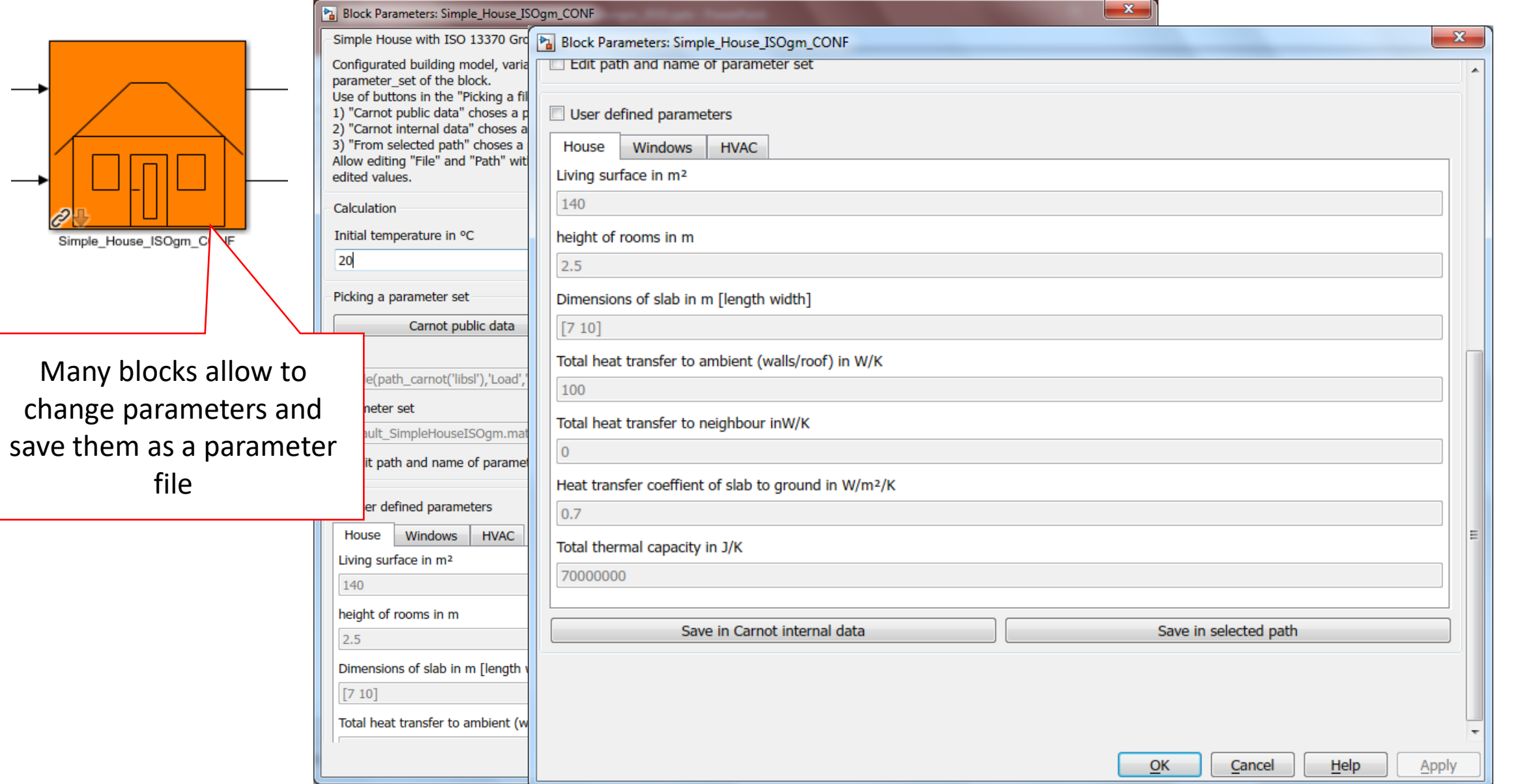

double<br>load e:

 $\overline{\phantom{0}}$ 

22/06/2023 Page 8 22/06/2023 Page 8

### CARNOT - Helpfiles

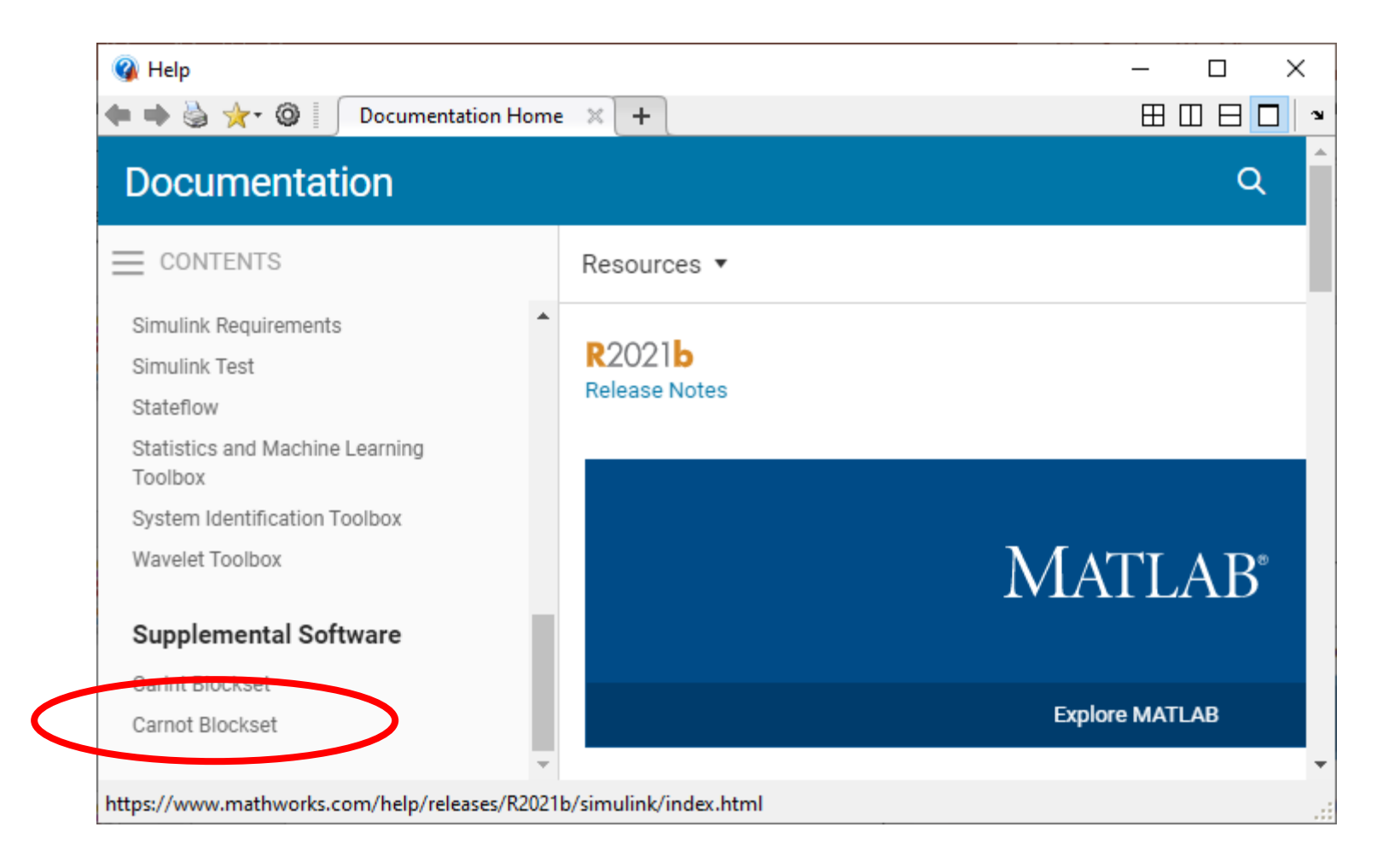

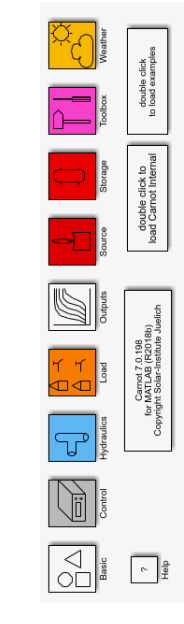

#### CARNOT - Helpfiles

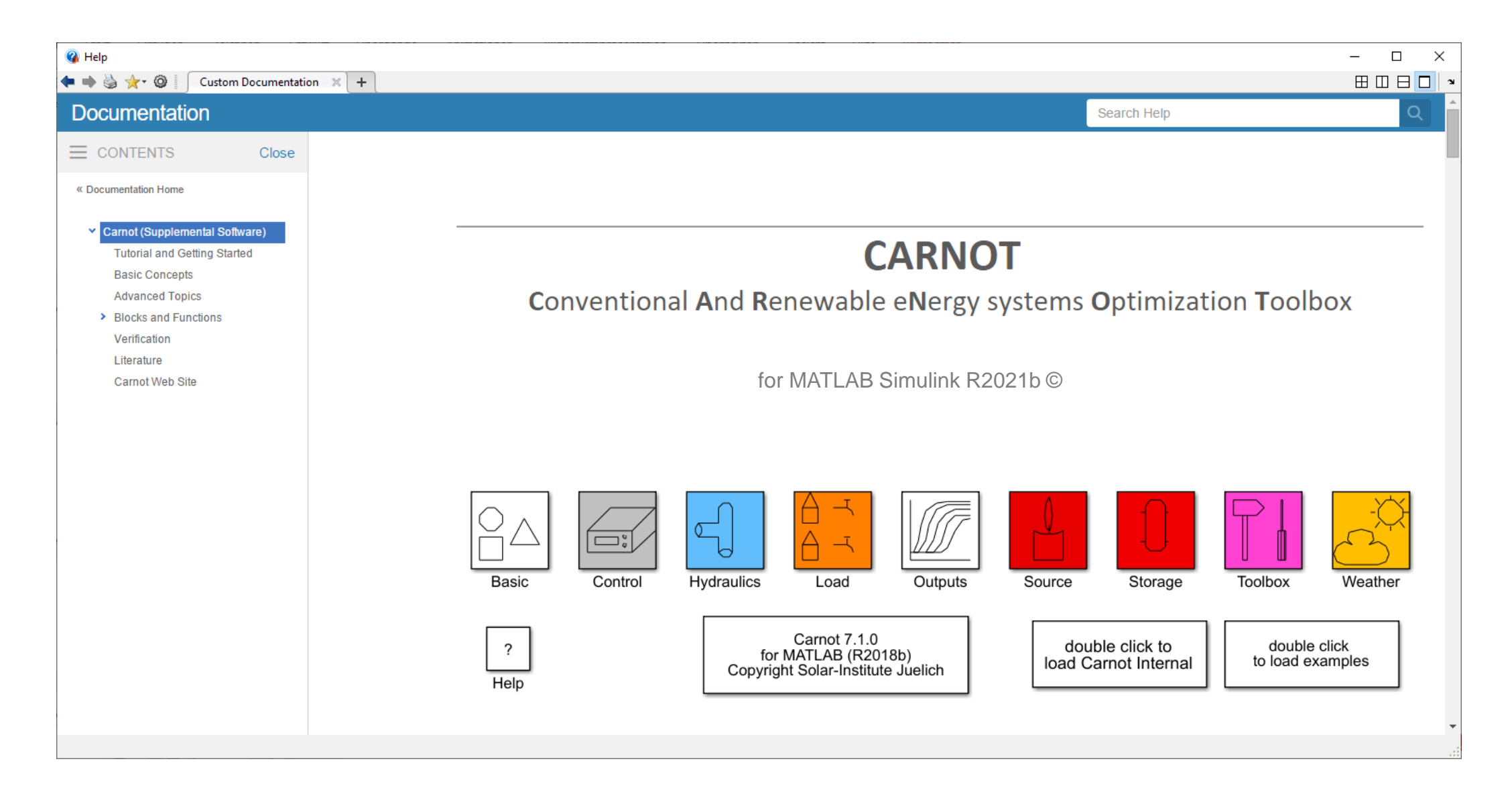

ರ್  $\sum_{i=1}^n$  $\sqrt{2}$ 

# CARNOT - Helpfiles

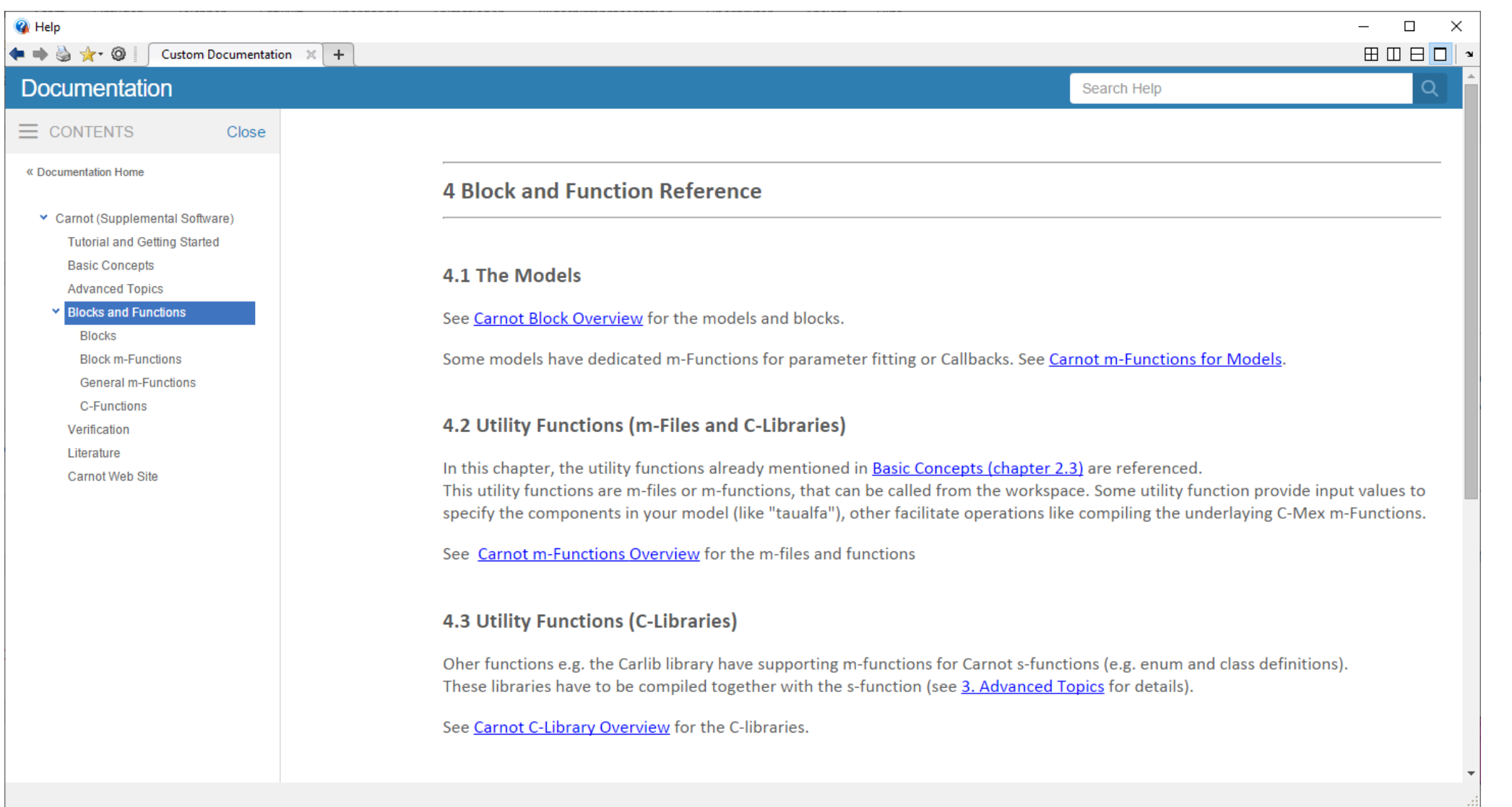

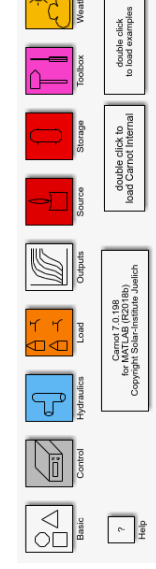

#### CARNOT - Helpfiles

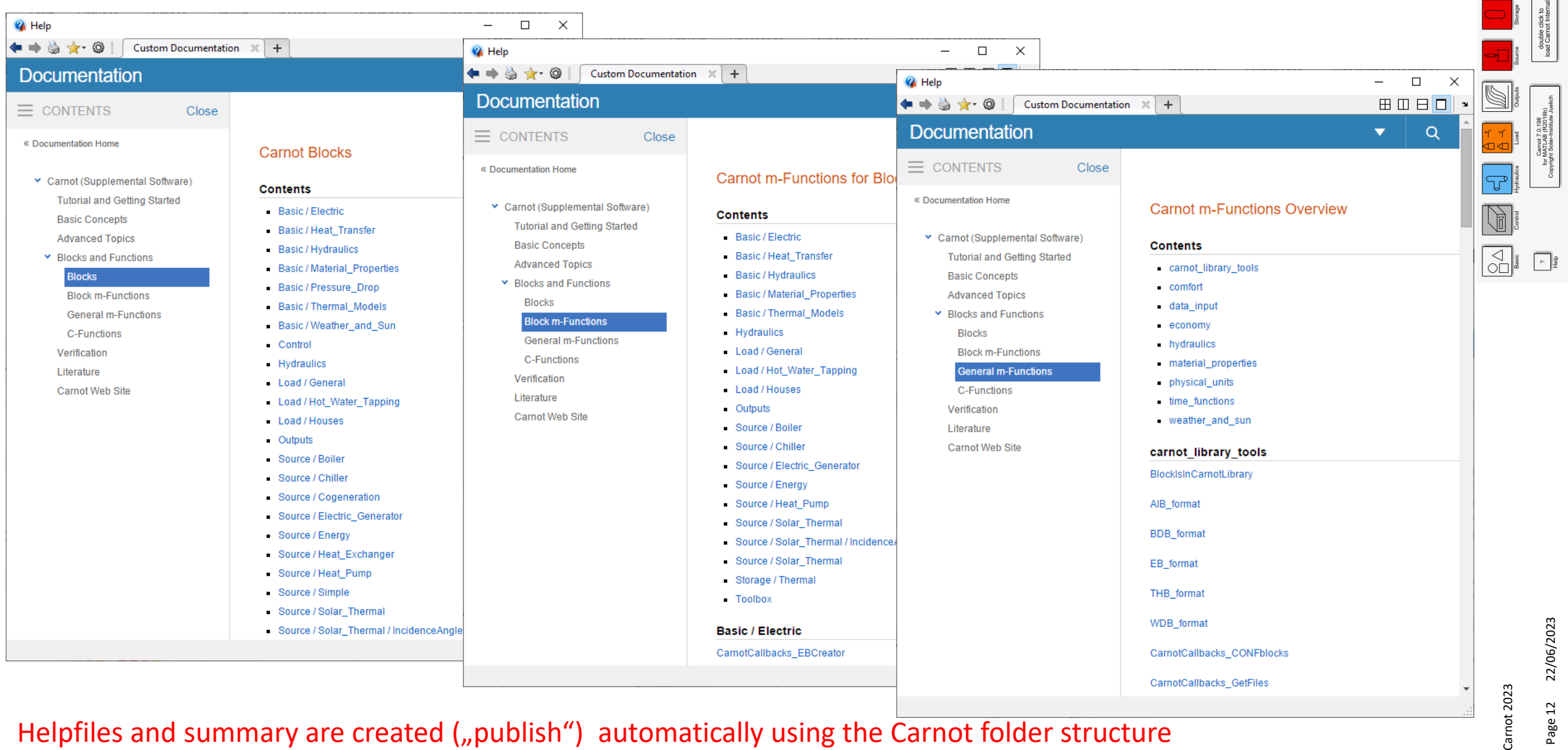

Helpfiles and summary are created ("publish") automatically using the Carnot folder structure

### CARNOT – Internal Structure : Verification

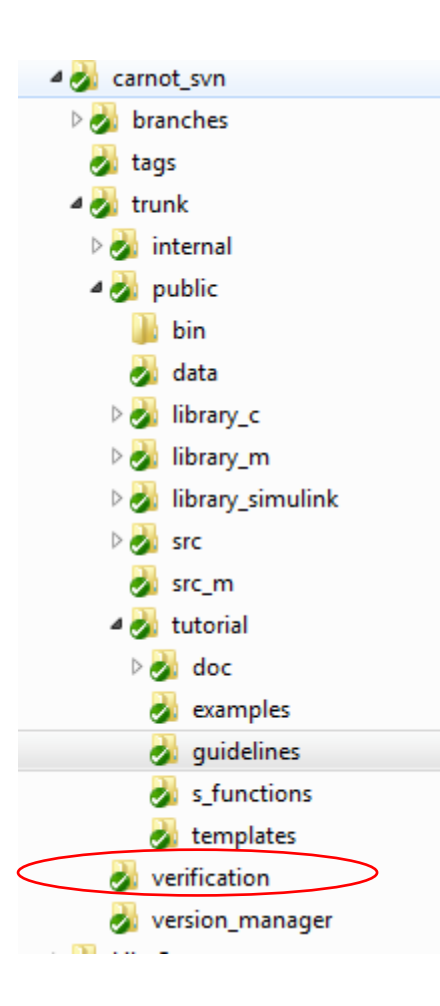

#### **Command Window**

>> run('C:\repos\Lib Carnot\verification\verification carnot.m') --- starting verification of CARNOT library and functions --density of Water OK: error 0.000 heat capacity of Water OK: error 0.003 thermal conductivity of Water OK: error 0.011 Warning in viscosity: temperature out of range! Valid temperature range from 0°C to 160°C Warning in viscosity: temperature out of range! Valid temperature range from 0°C to 160°C Warning in viscosity: temperature out of range! Valid temperature range from 0°C to 160°C Warning in viscosity: temperature out of range! Valid temperature range from 0°C to 160°C kinematic viscosity of Water OK: error 0.007 285 of 290: verify\_Select\_Weather\_mdl OK: error 0.000 286 of 290: TrackedSurface OK: error 0.000 287 of 290: WDB2THB OK: error 0.000 288 of 290: verify WeatherDatafile mdl OK: error 0.000 289 of 290: WeatkerSimpleModel OK: error 0.000 290 of 290: validating WeatherFromWorkspace OK: error 0.000 Zeile 1, Spalte 1 100% Unix (LF) **ANSI** 

 $\begin{array}{c} \bigcap_{\mathbf{a}} \mathbf{b} \\ \bigcap_{\mathbf{a}} \mathbf{b} \end{array}$ 

verification is correct for Matlab R2018b, R2020b, R2021b

### CARNOT – Internal Structure : Version Manager

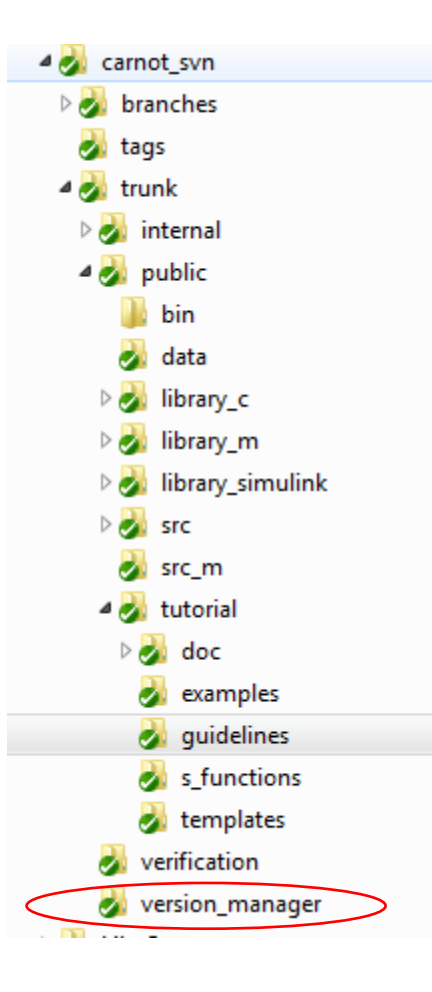

- AddToCarnotMDL.m ChangeCopyrightNotice.m CheckForBadBlocks.m CheckUpgradeAdvisor.m CleanUp.m CopyRemainingFiles.m CreateCarintMDL.m CreateCarnotMDL.m CreateMFileHelp.m MakeMEX.m
- MakeMEX\_CleanUp.m
- SearchDirectory.m
- SearchFiles.m

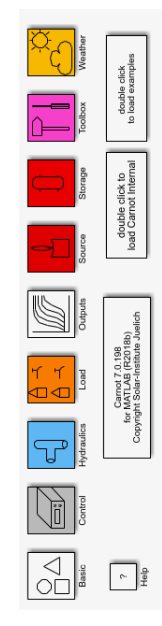

# Carnot – Where to find it?

#### <https://de.mathworks.com/matlabcentral/fileexchange/68890-carnot-toolbox>

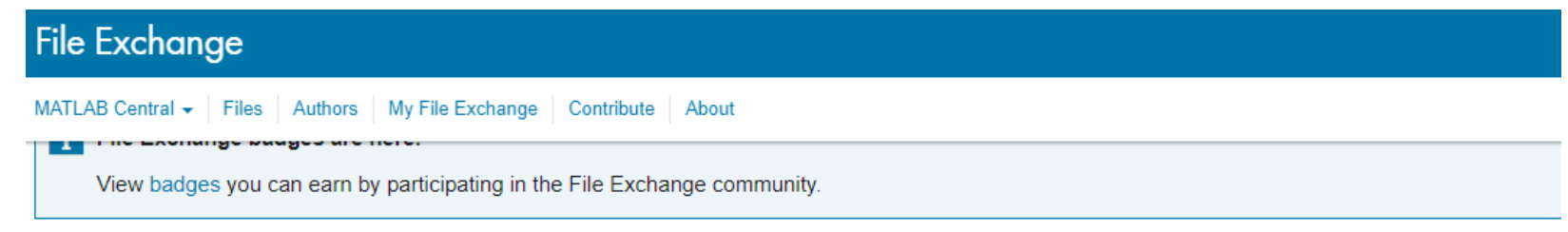

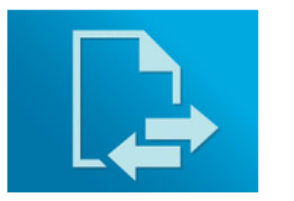

#### **CARNOT Toolbox**

version 7.0 by Arnold Wohlfeil The CARNOT toolbox contains models for thermodynamics/energy engineering with focus on HVAC systems. https://fh-aachen.sciebo.de/index.php/s/0hxub0ilJrui3ED

<https://www.gomatlab.de/carnot-toolbox-f108.html>

<https://www.fh-aachen.de/forschung/solar-institut-juelich/carnot/>

# SIJ | SOLAR-INSTITUT JÜLICH **CARNOT Toolbox**

CARNOT is a toolbox extension for MATLAB SIMULINK. It is a tool for the calculation and simulation of the thermal components of HVAC systems with regards to conventional and regenerative elements. The CARNOT Toolbox is a library of typical components of these systems. It is organized in Blocksets like the SIMULINK Library itself. The handling of the blocks is exactly the same as in SIMULINK, so that users familiar with SIMULINK can directly use the new Blocksets in the same way.

# Carnot – Where to find it?

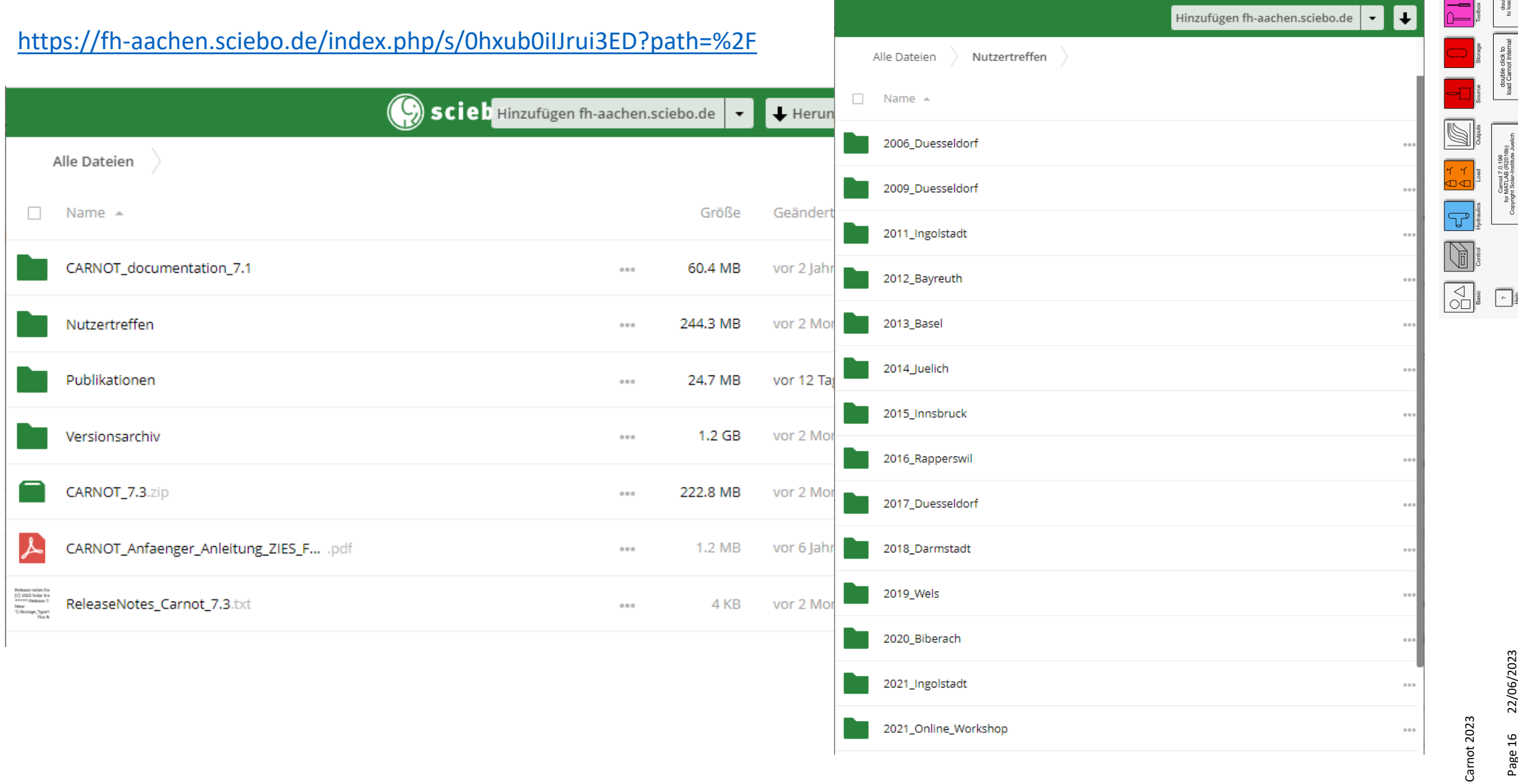

Page 16 22/06/2023 西<br>四

ole click<br>I examples

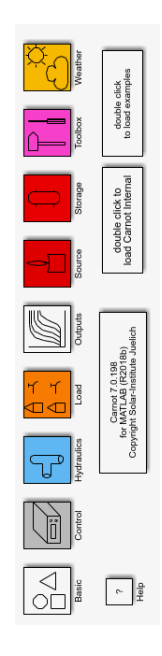

# Thank you for your attention

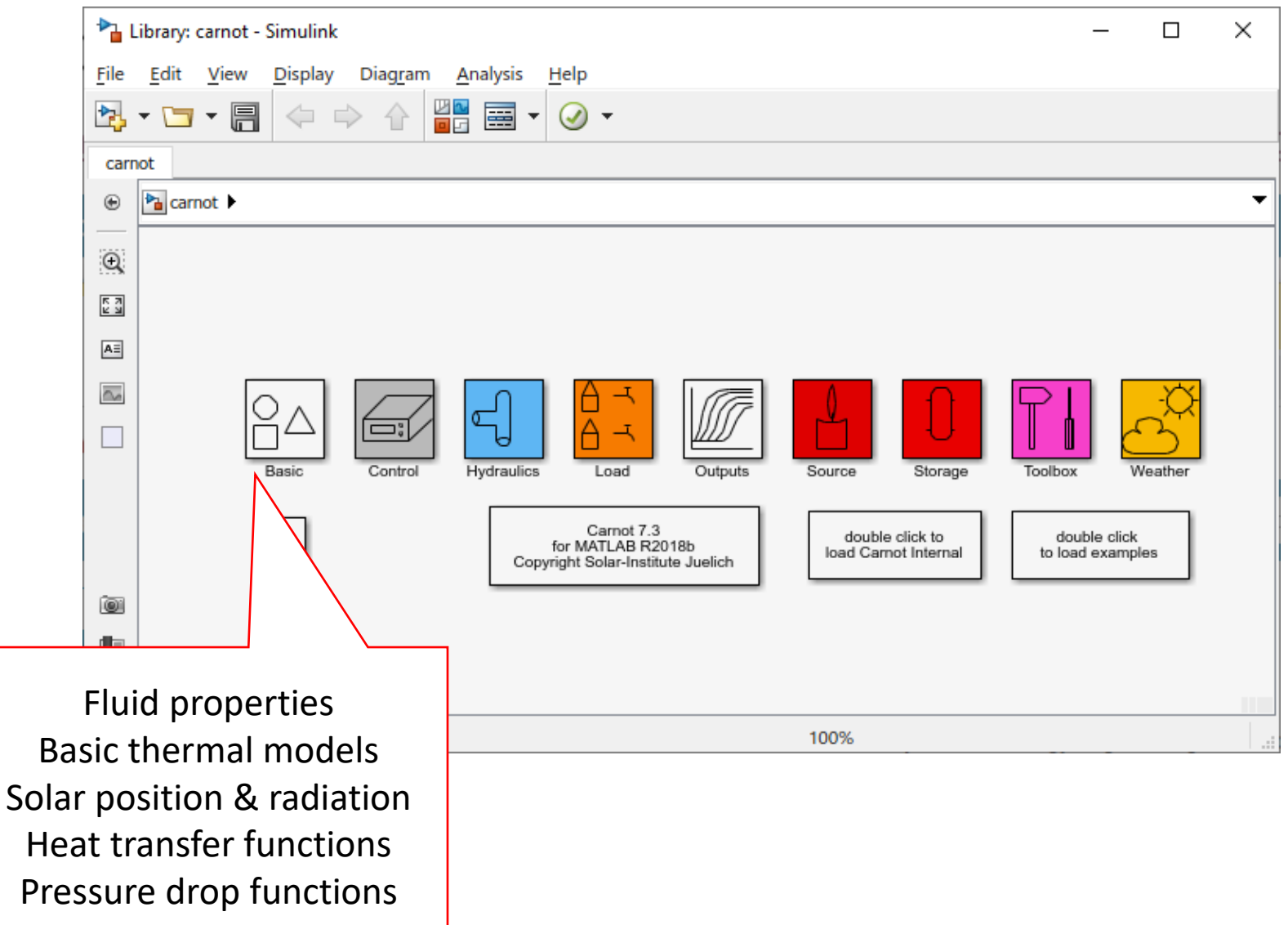

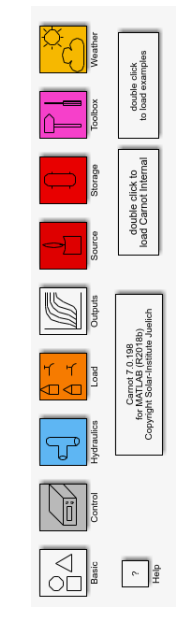

22/06/2023 Page 18 22/06/2023 Page 18

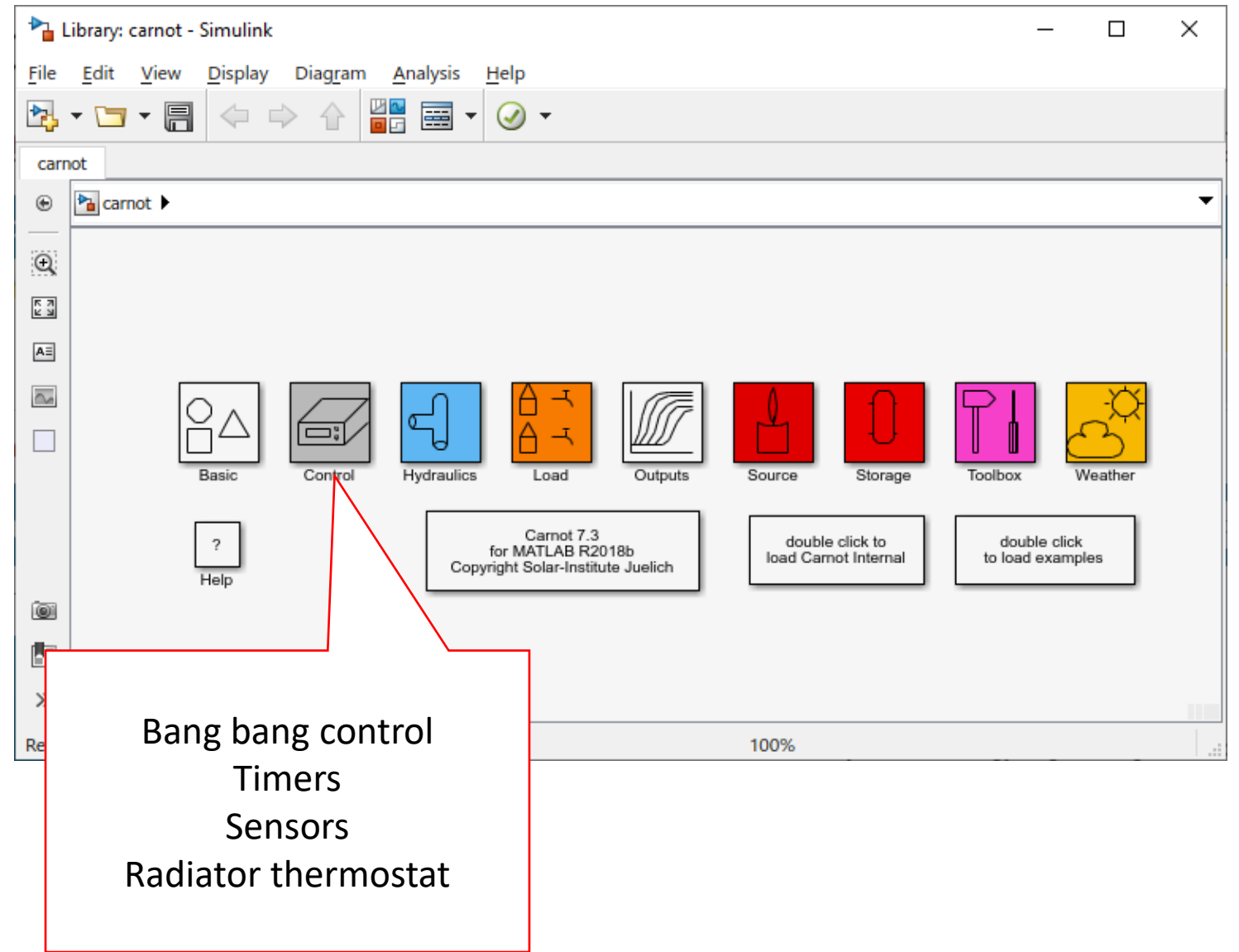

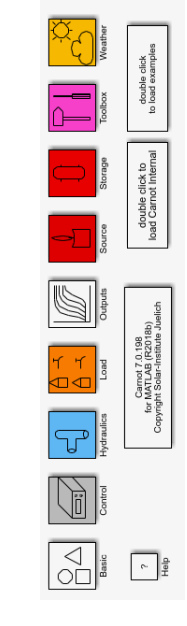

22/06/2023 Page 19 22/06/2023 Page 19

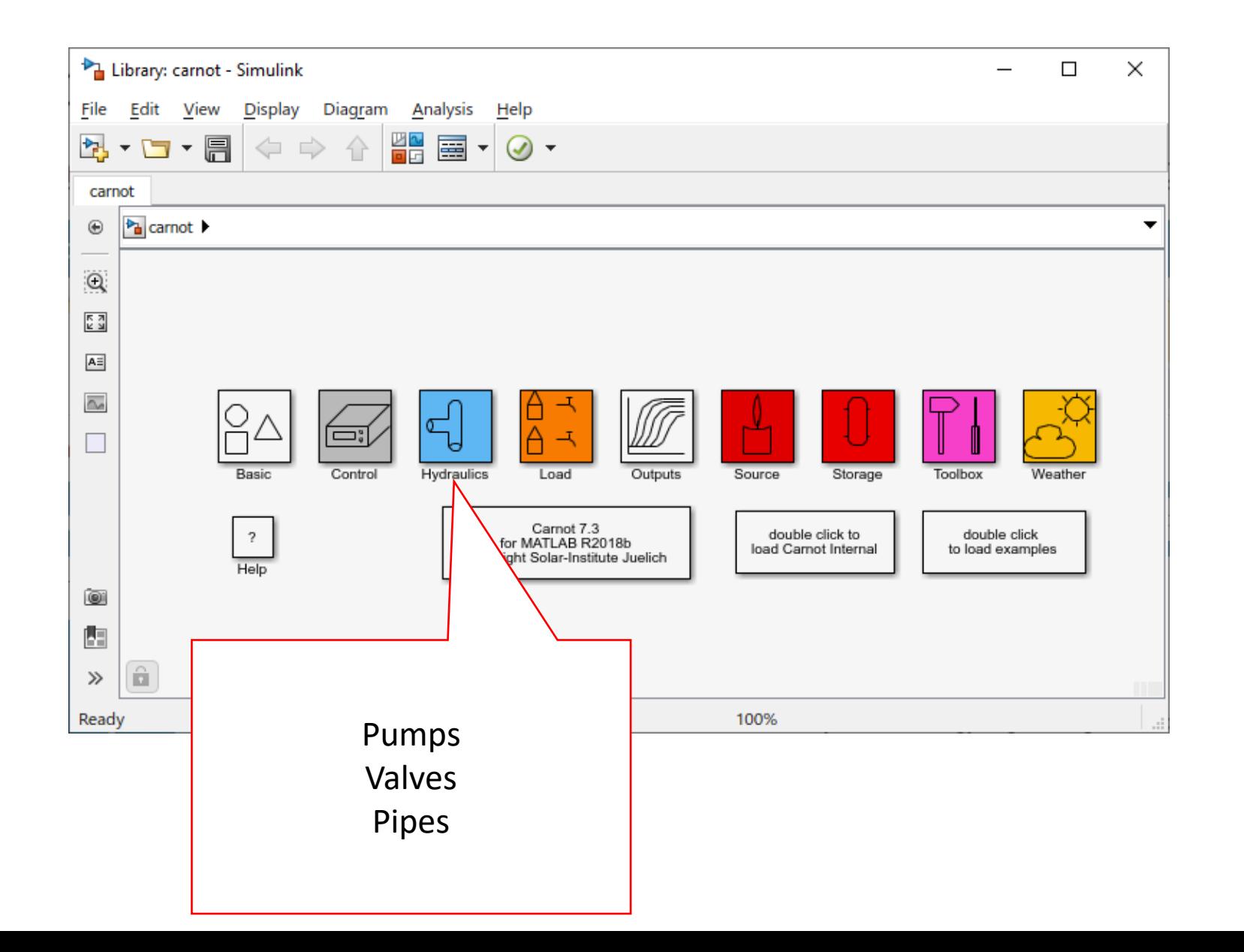

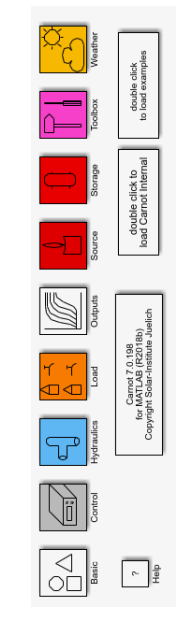

22/06/2023 Page 20 22/06/2023 Page 20

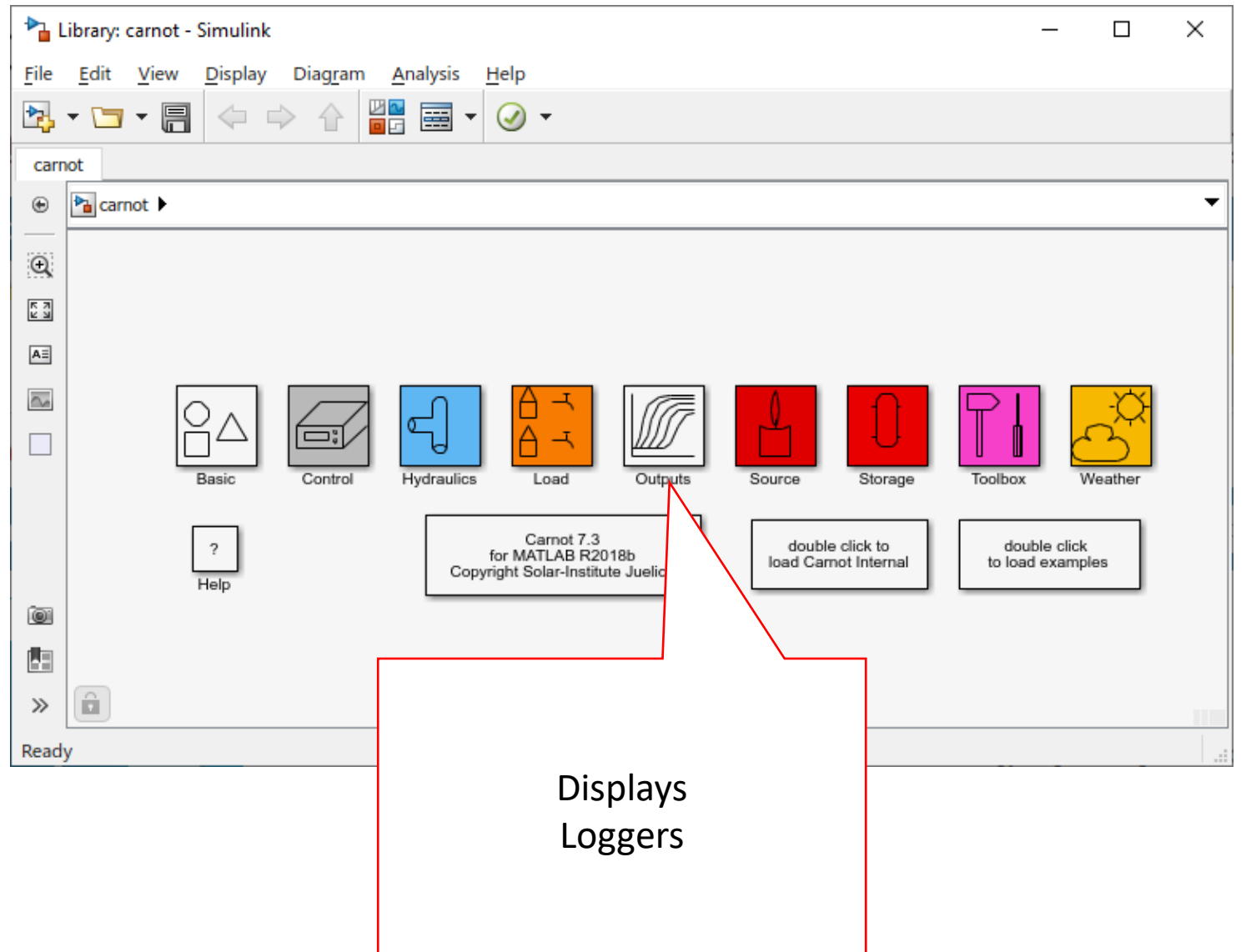

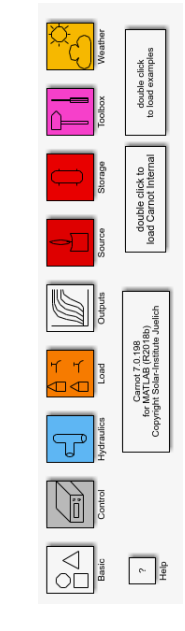

22/06/2023 Page 21 22/06/2023 Page 21

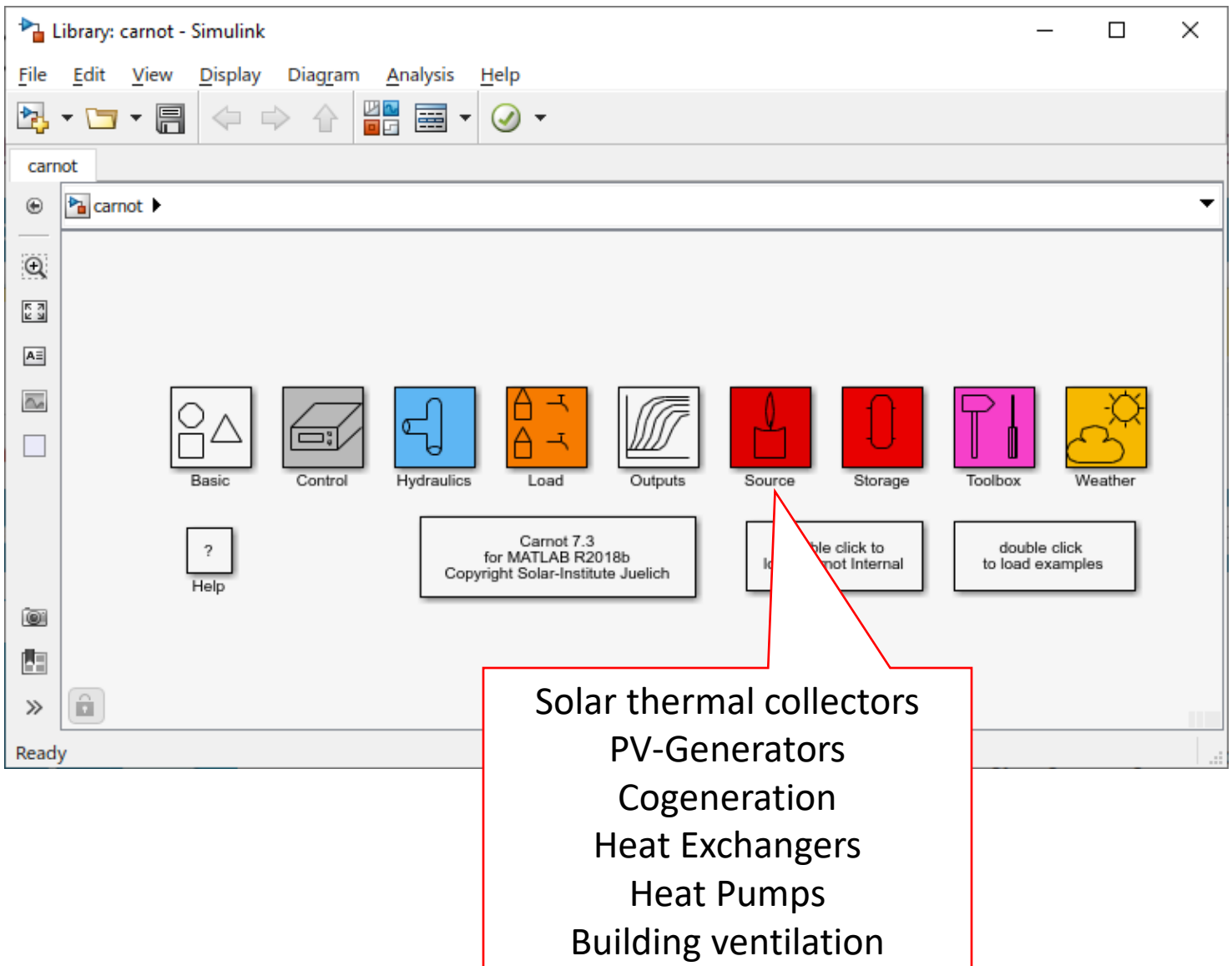

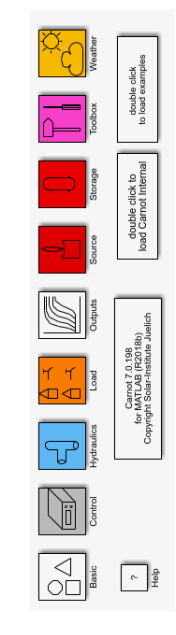

22/06/2023 Page 22 22/06/2023 Page 22

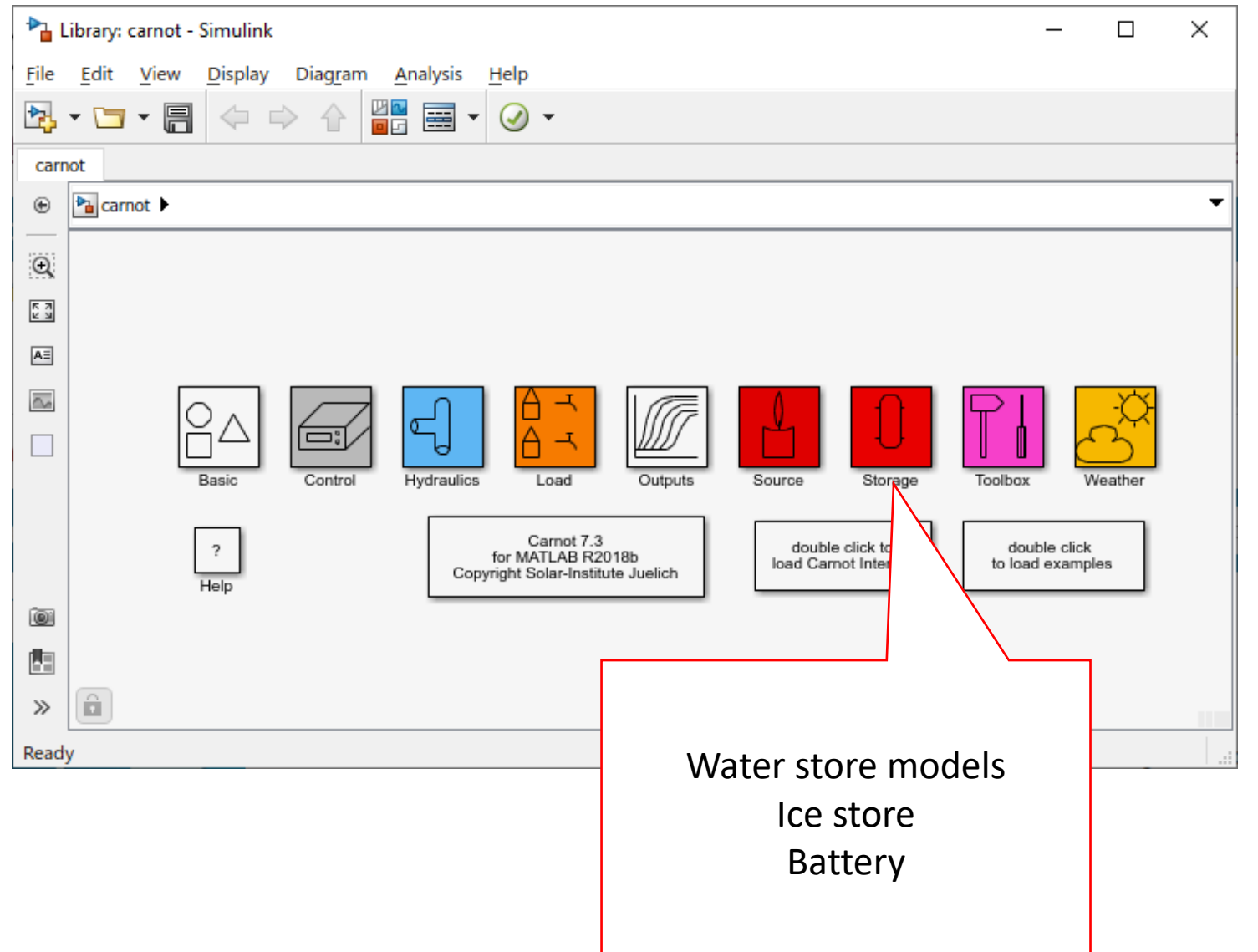

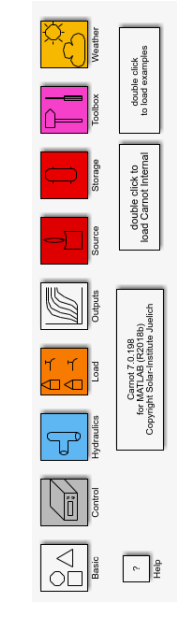

22/06/2023 Page 23 22/06/2023 Page 23

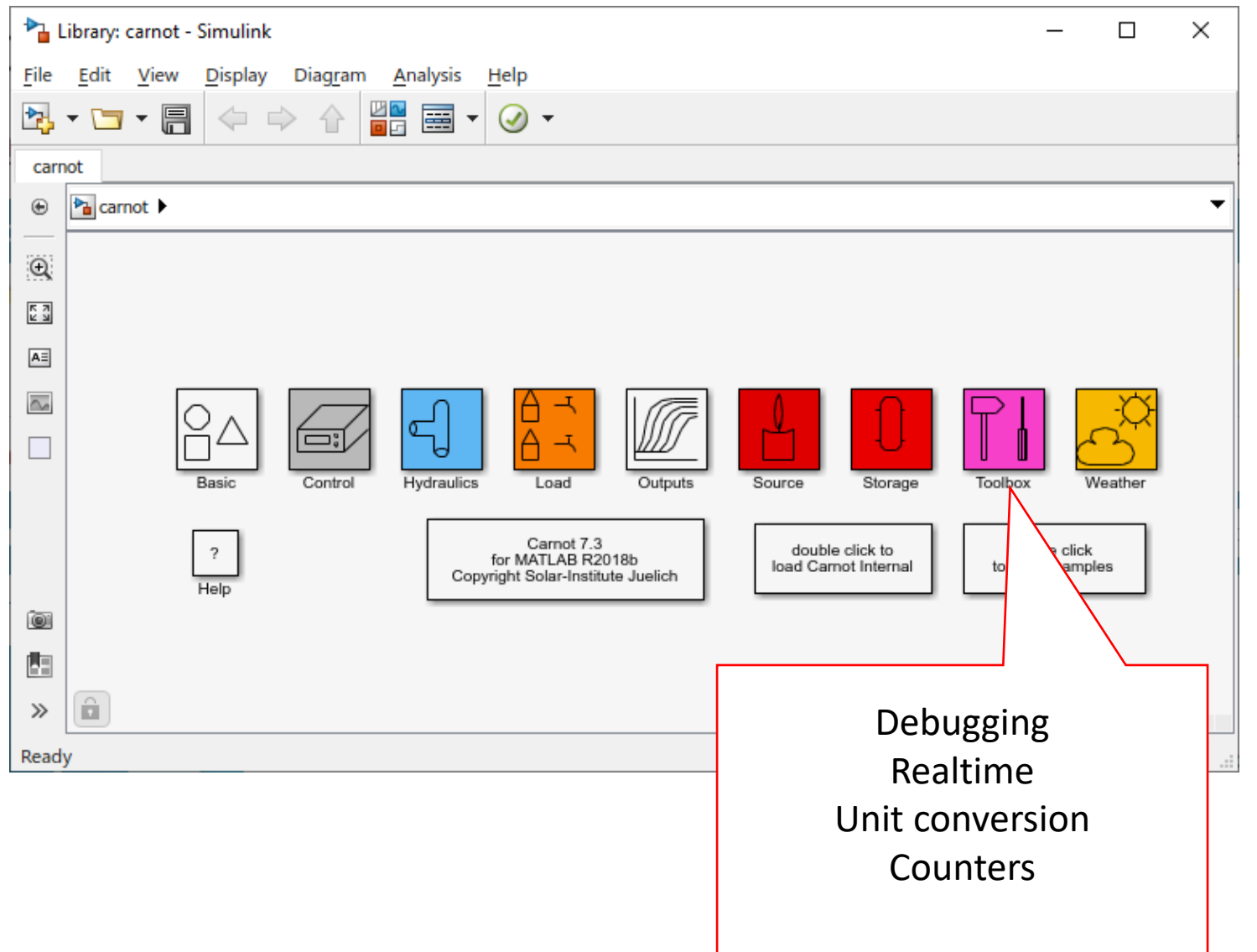

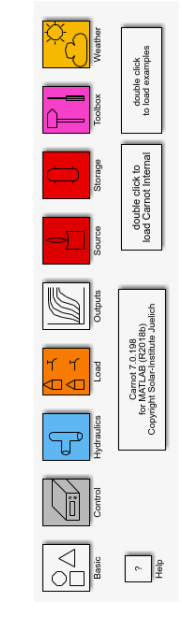

22/06/2023 Page 24 22/06/2023 Page 24

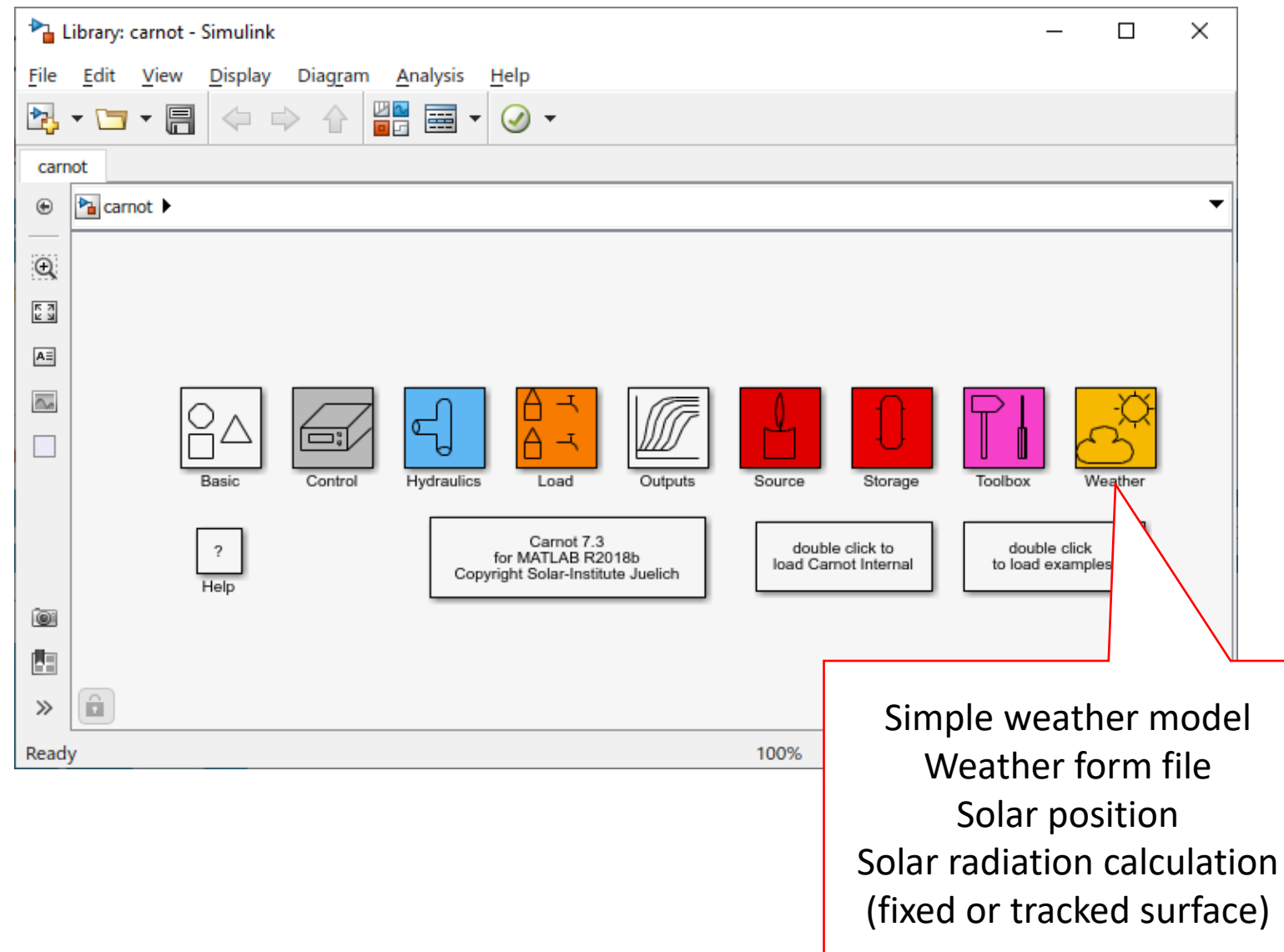

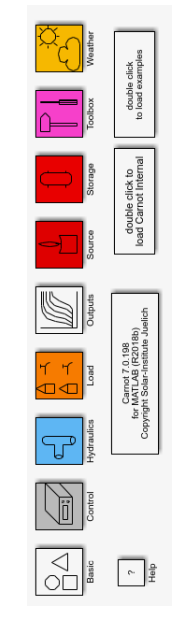

# CARNOT – Examples

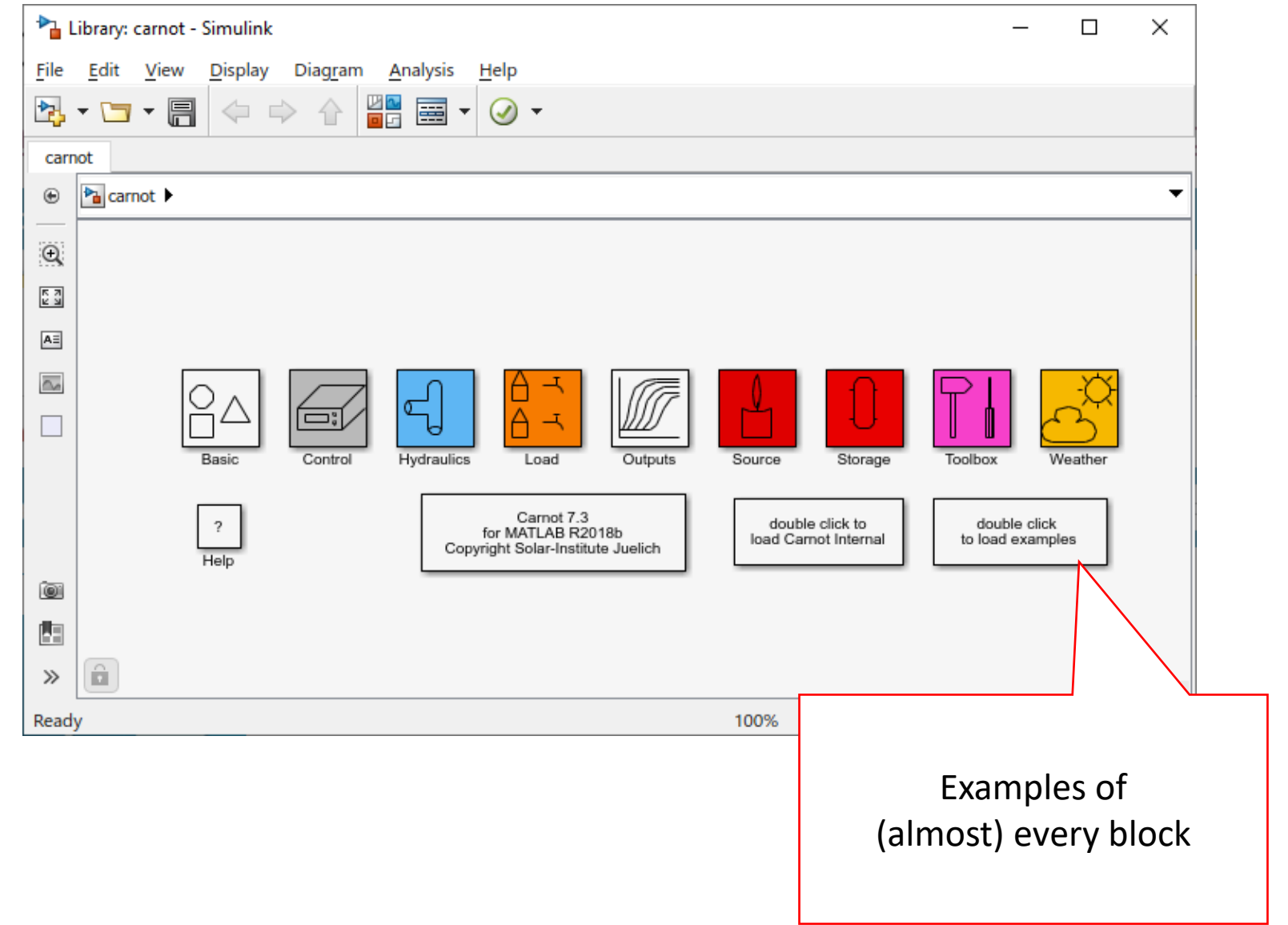

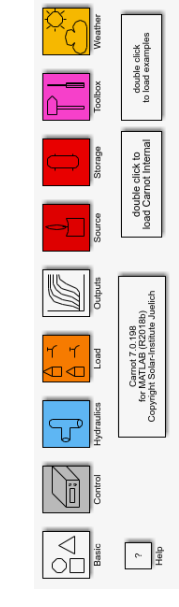